# TOOVIL 公交房22的时间表和线路图

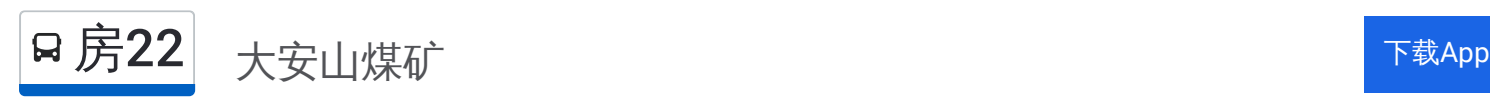

公交房22((大安山煤矿))共有2条行车路线。工作日的服务时间为: (1) 大安山煤矿: 06:00 - 18:00(2) 房山客运站: 06:00 - 18:00 使用Moovit找到公交房22离你最近的站点,以及公交房22下班车的到站时间。

# 方向**:** 大安山煤矿

57 站 [查看时间表](https://moovitapp.com/beijing___%E5%8C%97%E4%BA%AC-3160/lines/%E6%88%BF22/411939/1409971/zh-cn?ref=2&poiType=line&customerId=4908&af_sub8=%2Findex%2Fzh-cn%2Fline-pdf-Beijing___%25E5%258C%2597%25E4%25BA%25AC-3160-855782-411939&utm_source=line_pdf&utm_medium=organic&utm_term=%E5%A4%A7%E5%AE%89%E5%B1%B1%E7%85%A4%E7%9F%BF)

房山客运站

房山客运站南

房山医院路口

房山体育场

房山火车站

房山北关

燕化供销公司家属院

燕化供销公司

燕山体育馆

燕化北庄

燕化聚酯厂

燕化动力厂

前朱各庄

后朱各庄

东流水

燕化东风街

燕化东岭

东岭

南观路口

房山矿家属区南

房山矿家属区北

万佛堂

# 公交房**22**的时间表

往大安山煤矿方向的时间表

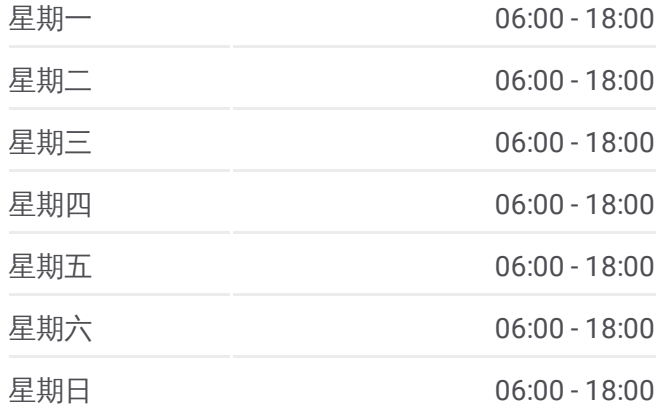

### 公交房**22**的信息

方向**:** 大安山煤矿 站点数量**:** 57 行车时间**:** 169 分 途经站点**:**

磁家务

北半壁店村口

北半壁店

石花洞路口

三福村路口

三福村

河东村

东庄子

李各庄

河北庄

陈家台

班各庄

黑龙关

佛子庄乡政府

南河(G108)

红煤厂检查站

红煤厂路口(京昆路)

佛子庄村

二道沟

南窖路口

红煤厂

黄台儿

教军场

上水峪

中山

瞧煤涧路口

大北河

大安山村

大安山小学

寺尚

大安山西口(瞧煤涧)

河北邮局

磁家务南

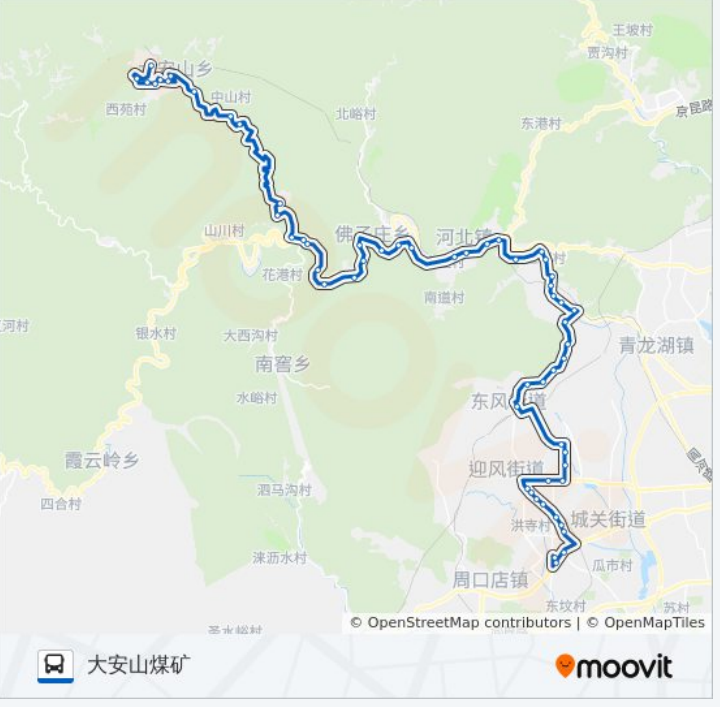

大安山煤矿

# 方向 **:** 房山客运站 57 站 [查看时间表](https://moovitapp.com/beijing___%E5%8C%97%E4%BA%AC-3160/lines/%E6%88%BF22/411939/1409970/zh-cn?ref=2&poiType=line&customerId=4908&af_sub8=%2Findex%2Fzh-cn%2Fline-pdf-Beijing___%25E5%258C%2597%25E4%25BA%25AC-3160-855782-411939&utm_source=line_pdf&utm_medium=organic&utm_term=%E5%A4%A7%E5%AE%89%E5%B1%B1%E7%85%A4%E7%9F%BF)

大安山煤矿

赵亩地

寺尚

大安山小学

大安山西口 (瞧煤涧 )

大安山村西口

大北河 (宝地洼路口 )

瞧煤涧路口

中山

上水峪

教军场

黄台儿

红煤厂村

红煤厂路口

南窖路口

红煤厂检查站

二道沟

佛子庄村

南河(G108)

黑龙关

佛子庄乡政府

班各庄

陈家台

河北庄

河北邮局

李各庄

东庄子

## 公交房 **2 2**的时间表

往房山客运站方向的时间表

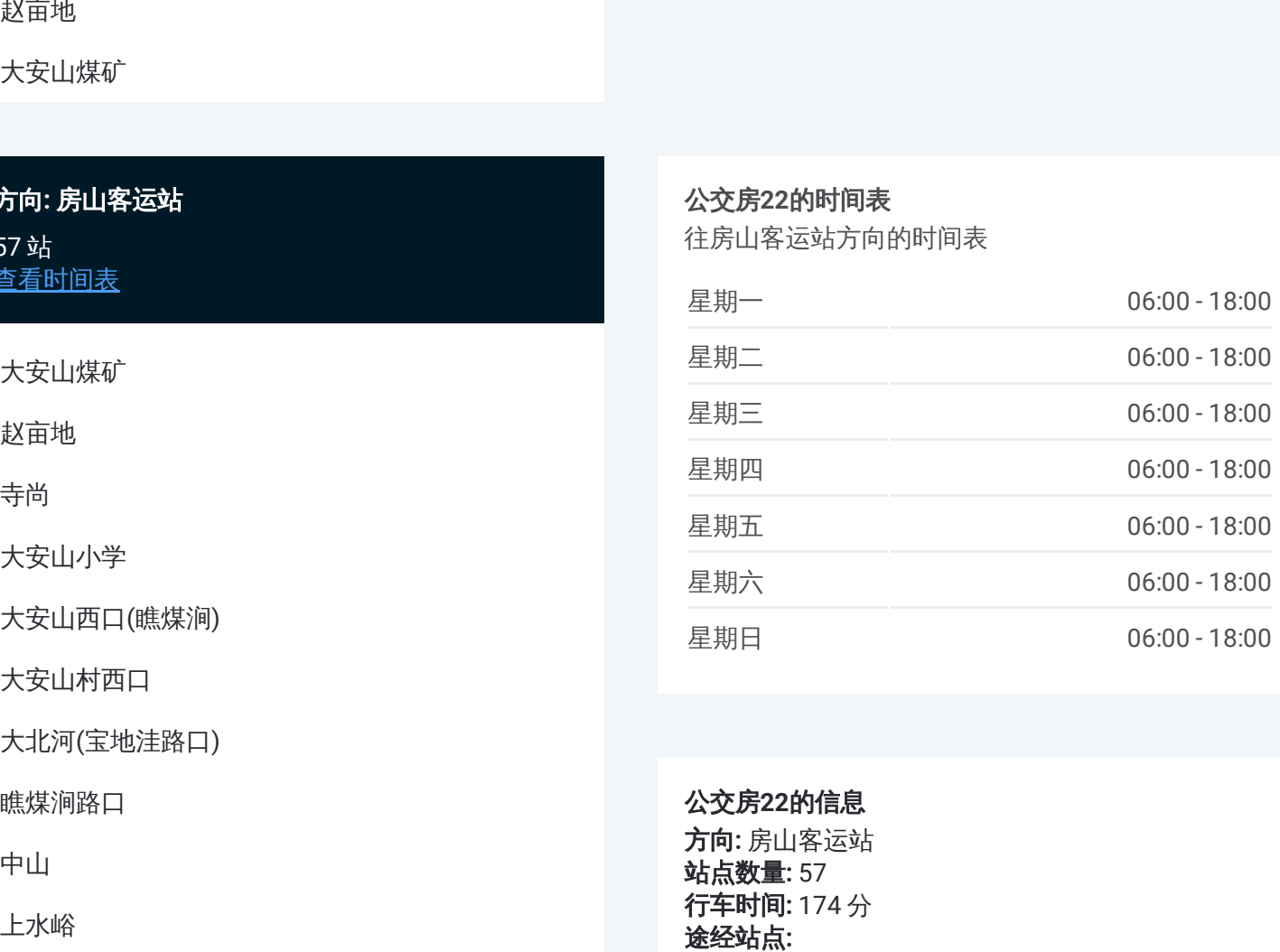

公交房 **2 2**的信息 方向 **:** 房山客运站 **站点数量:** 57

**行车时间:** 174 分 途经站点:

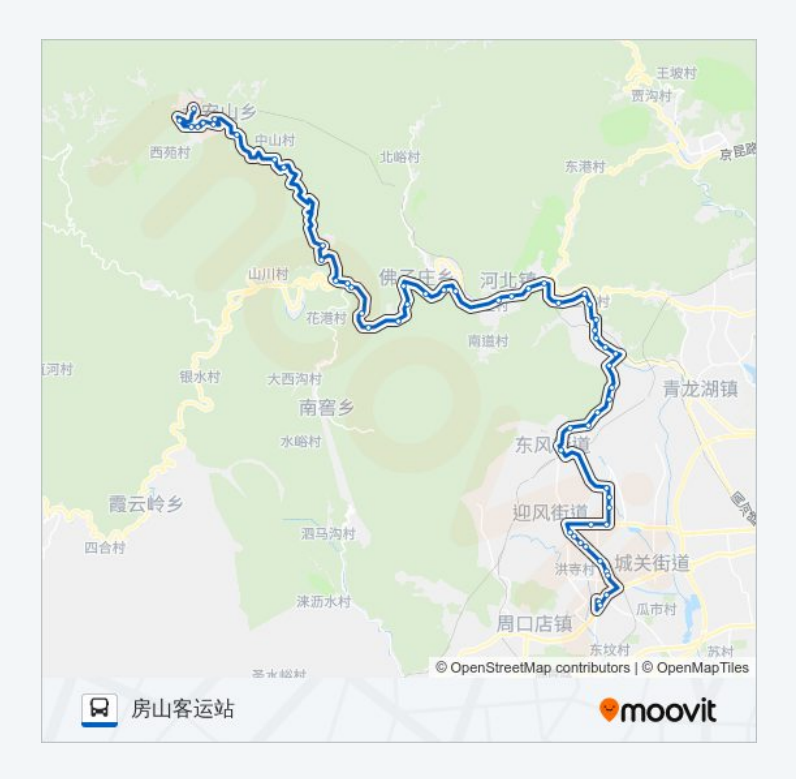

河东村

三福村

三福村路口

石花洞路口

北半壁店

北半壁店村口

磁家务

磁家务南

万佛堂

房山矿家属区北

房山矿家属区南

南观路口

东岭

燕化东岭

燕化东风街

东流水

后朱各庄

前朱各庄

燕化动力厂

燕化聚酯厂

燕化北庄

燕山体育馆

燕化供销公司

宏塔小区

房山北关

房山火车站

房山体育场

房山医院路口

房山客运站南

房山客运站

你可以在moovitapp.com下载公交房22的PDF时间表和线路图。使用Moovit [应用程式查询北京的实时公交、列车时刻表以及公共交通出行指南。](https://moovitapp.com/beijing___%E5%8C%97%E4%BA%AC-3160/lines/%E6%88%BF22/411939/1409971/zh-cn?ref=2&poiType=line&customerId=4908&af_sub8=%2Findex%2Fzh-cn%2Fline-pdf-Beijing___%25E5%258C%2597%25E4%25BA%25AC-3160-855782-411939&utm_source=line_pdf&utm_medium=organic&utm_term=%E5%A4%A7%E5%AE%89%E5%B1%B1%E7%85%A4%E7%9F%BF) | 查看实时到站时间

关于[Moovit](https://editor.moovitapp.com/web/community?campaign=line_pdf&utm_source=line_pdf&utm_medium=organic&utm_term=%E5%A4%A7%E5%AE%89%E5%B1%B1%E7%85%A4%E7%9F%BF&lang=en) MaaS[解决方案](https://moovit.com/maas-solutions/?utm_source=line_pdf&utm_medium=organic&utm_term=%E5%A4%A7%E5%AE%89%E5%B1%B1%E7%85%A4%E7%9F%BF) [城市列表](https://moovitapp.com/index/zh-cn/%E5%85%AC%E5%85%B1%E4%BA%A4%E9%80%9A-countries?utm_source=line_pdf&utm_medium=organic&utm_term=%E5%A4%A7%E5%AE%89%E5%B1%B1%E7%85%A4%E7%9F%BF) Moovit社区

© 2024 Moovit - 保留所有权利